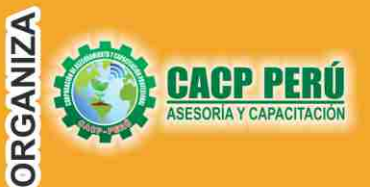

ROMUEVE

DEL NORTE DEL PERÚ

**RETAIN** 

aallitii waa af

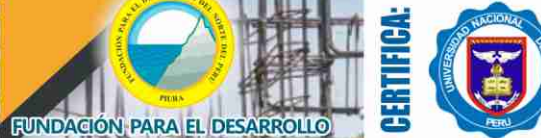

**INICIO** 

**Universidad Nacional De Piura ESCUELA DE POSGRADO** 

> **Modalidad: VIRTUAL - EN VIVO**

# **DIPLOMADO:**

# **ELABORACIÓN EXPEDIENTES BRAS**

POR ADMINISTRACIÓN DIRECTA Y CONTRATA APLICADO A PROYECTOS DE: **OBRAS DE EDIFICACIONES, OBRAS DE SANEAMIENTO. OBRAS HIDRÁULICAS Y OBRAS DE CARRETERAS** 

# **ID MÓDULOS**

- I. EJECUCIÓN DE OBRAS PÚBLICAS SEGÚN LA LEY DE CONTRATACIONES<br>DEL ESTADO D. LEG Nº 1444 Y SU REGLAMENTO D.S Nº 377-2019 -EF.
- II. INTRODUCCIÓN A EXPEDIENTES TÉCNICO DE OBRAS POR ADMINISTRACIÓN<br>DIRECTA Y CONTRATA APLICADO A PROYECTOS DE INGENIERÍA .
- III. ELABORACIÓN DEL EXPEDIENTE TÉCNICO APLICADO A PROYECTOS DE OBRAS DE EDIFICACIÓN POR CONTRATA COLEGIO DE PABELLÓN DE 2 NIVELES.
- IV. ELABORACIÓN DEL EXPEDIENTE TÉCNICO APLICADO A PROYECTOS<br>DE OBRAS DE EDIFICACIÓN POR CONTRATA DE HOSPITALES.
- V. ELABORACIÓN DEL EXPEDIENTE TÉCNICO APLICADO A<br>PROYECTOS DE OBRAS POR CONTRATA DE SANEAMIENTO.
- VI. ELABORACIÓN DEL EXPEDIENTE TÉCNICO APLICADO A<br>PROYECTOS DE OBRAS POR CONTRATA DE HIDRÁULICAS.
- VII. ELABORACIÓN DEL EXPEDIENTE TÉCNICO APLICADO A<br>PROYECTOS DE OBRAS POR CONTRATA DE CARRETERA

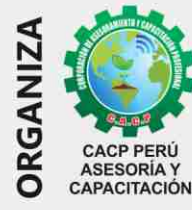

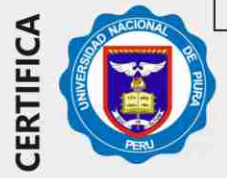

#### **INFORMES E INSCRIPCIONES SEDES**

#### Sede **CHIMBOTE**

Av. Pacífico - Urb. Casuarinas 2da Etapa Mz. E1 Lt. 06 - 2do. Nivel (Costado de la I.E. Señor de la Vida - USP) - Nuevo Chimbote Telf.: 3 953620444 / 920029799

043-604932 Fijo:

Email: info@cacperu.com Web: http://cacperu.com

Sede HUANCAYO

**CIVIL 3D** 

**AUTOCAD** 

2020

2020

Calle Real Nº 122 Distrito Huancayo-Provincia Huancayo (Referencia: Frente al Instituto Continental). Telf.: 918343626 / 918371932 Fijo: 064-583341

IJ

**PROJECT** 

**EXCEL** 

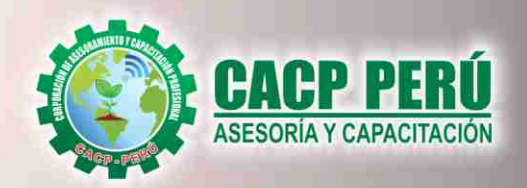

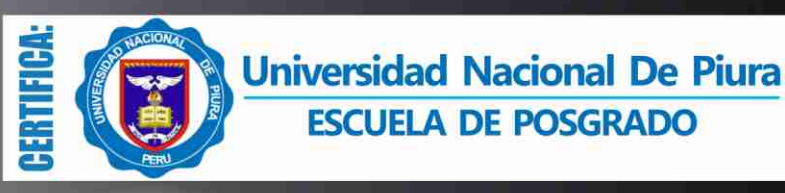

#### **DIPLOMADO EN:**

## **ELABORACION DE EXPEDIENTES TECNICOS DE OBRAS POR ADMINISTRACION DIRECTA** Y CONTRATA APLICADO

A PROYECTOS DE OBRAS DE EDIFICACIONES, OBRAS DE SANEAMIENTO, OBRAS **HIDRAULICAS Y OBRAS DE CARRETERAS** 

**Modalidad:** 

**VIRTUAL - EN VIVO** 

CON EL USO DEL SOFTWARE EXCEL, AUTOCAD 2019,<br>AUTOCAD CIVIL 3D, S10 Y PORJECT 2016

**INICIO 27 P R PROJECT JUNIO** 

 $X \nexists$  EXCEL

HRS.

**CRÉDITOS** 

**DIPLOMA POR** 

/IL3D

**AUTOCAD** 

**000** 

2020

# **BENEFICIOS**

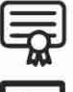

Diploma de Especialización Profesional expedido por la Escuela de Posgrado de la Universidad Nacional de Piura.

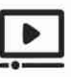

Videoconferencias en formato DVD calidad HD

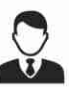

Tutoría permanente con los mejores ponentes.

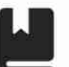

Material Impreso full color + 1 Pioneer.

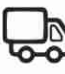

Incluye envió de materiales a todo el Perú hasta su domicilio (Olva Courier)

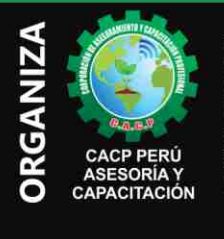

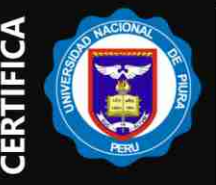

#### Informes e Inscripciones SEDES Sede CHIMBOTE

Av. Pacífico - Urb. Casuarinas 2da Etapa Mz. E1 Lt. 06 - 2do. Nivel (Costado de la I.E. Señor de la Vida - USP) - Nuevo Chimbote Telf.: 953620444 / 920029799

Fijo: 043-604932 Email: info@cacperu.com Web: http://cacperu.com

#### Sede HUANCAYO Calle Real Nº 122 Distrito Huancayo-Provincia Huancayo (Referencia: Frente al Instituto Continental).<br>Telf.: 9918343626 / 918371932 Fijo: 064-583341

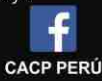

#### **CORPORACIÓN DE ASESORAMIENTO Y CAPACITACIÓN PROFESIONAL CAPACITACIÓN - CONSULTORÍA - INHOUSE**

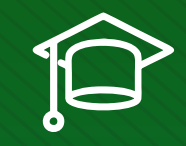

# » **PRESENTACIÓN**

La ejecución de obras tiene tres aspectos fundamentales: (1) La elaboración del expediente técnico, necesario para iniciar una obra; (2) la Valorización, que nos brinda valiosa información sobre el avance de la obra y ayuda a tomar decisiones y; (3) la Liquidación de obras de acuerdo a la normativa correspondiente. Uno de los aspectos importantes en una obra es la elaboración del expedientes técnico, este es necesario para iniciar una obra, todo profesional en ingeniería debe conocer estos aspectos para cumplir debidamente con sus funciones. El diplomado esta aplicado a proyectos de Obras de Edificaciones, Obras de Saneamiento, obras Hidráulicas y Obras de Carreteras. Con el uso de los software AUTOCAD 2D, AUTOCAD CIVIL 3D, EXCEL, S10(V.2005) Y MS PROJECT.

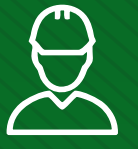

## » **DIRIGIDO A**

Gerentes y administradores de proyectos de la construcción y jefes de área. Ingenieros civiles y arquitectos residentes y supervisores de obras. Profesionales relacionados con proyectos constructivos. Bachilleres y estudiantes de Pregrado.

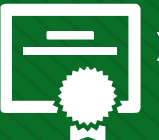

## » **CERTIFICA**

Los participantes que cumplan satisfactoriamente con los requisitos Académicos y Administrativos del programa recibirán la certificación en: "ELABORACIÓN DE EXPEDIENTES TÉCNICOS DE OBRAS POR ADMINISTRACIÓN DIRECTA Y CONTRATA APLICADO A PROYECTOS DE OBRAS DE OBRAS DE SANEAMIENTO, OBRAS HIDRÁULICAS Y OBRAS DE CARRETERAS CON EL USO DEL SOFTWARE EXCEL, AUTOCAD 2019, AUTOCAD CIVIL 3D, S10 Y PORJECT 2016", expedido por la Escuela de Posgrado de la Universidad Nacional de Piura.

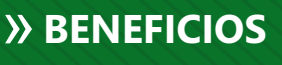

Horarios flexibles de acuerdo a tus necesidades a través del campus virtual (las 24h / 7d ).

Videoconferencias en formato DVD calidad HD.

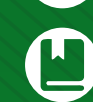

Material Impreso full color.

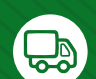

Incluye envió de materiales a todo el Perú hasta su domicilio (Olva Courier).

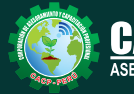

ACP PERU ORÍA Y CAPACITACIÓN

**Informes e Inscripciones** Cel.: **953620444** / **920029799** / **918343626** / **918371932** Fijo: **043-604932** - **064-583341** Email: info@cacperu.com Web: http://cacperu.com

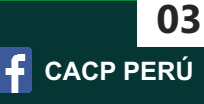

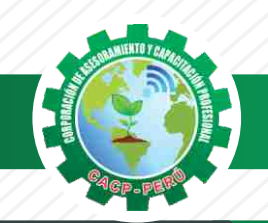

**CORPORACIÓN DE ASESORAMIENTO Y CAPACITACIÓN PROFESIONAL CAPACITACIÓN - CONSULTORÍA - INHOUSE**

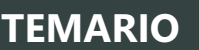

**ELABORACIÓN DE EXPEDIENTES TÉCNICOS DE OBRAS POR ADMINISTRACIÓN DIRECTA Y CONTRATA APLICADO A PROYECTOS DE OBRAS DE EDIFICACIONES, OBRAS DE SANEAMIENTO, OBRAS HIDRÁULICAS Y OBRAS DE CARRETERAS CON EL USO DEL SOFTWARE EXCEL, AUTOCAD 2019, AUTOCAD CIVIL 3D, S10 Y PORJECT 2016**

## **MODULO I**

# **EJECUCIÓN DE OBRAS PÚBLICAS SEGÚN LA LEY DE CONTRATACIONES DEL ESTADO D. LEG N° 1444 Y SU REGLAMENTO D.S N° 377-2019 –EF**

# **EJECUCIÓN CONTRACTUAL**

- ✓Definiciones de Obra: Obra, Obra Principal, Obra Adicional, Obra Nueva.
- ✓Sistemas de Contratación de Obras: Suma Alzada, Precios Unitarios, Mixto.
- ✓Modalidades de Ejecución de Obras. Diseño y Construcción: Llave en Mano y Concurso Oferta.
- ✓El inicio del plazo de ejecución de obra.
- ✓Revisión del Expediente Técnico de obra.
- ✓Suspensión del plazo de ejecución de la obra.
- ✓Los adelantos: Directo y para materiales e Insumos.
- ✓Fideicomiso de adelanto de obra.
- $\checkmark$  Inspector o Supervisor de Obra.
- ✓Jefe del Proyecto de elaboración del Expediente Técnico.
- ✓Cuaderno de Obra.
- ✓Valorizaciones y Metrados.
- ✓Los reajustes.
- ✓Ampliaciones de Plazo. Causales y procedimiento.
- ✓Los costos directos y los mayores gastos generales variables.
- ✓Actualización del programa de Ejecución de Obra.
- ✓Prestaciones Adicionales de Obra .
- ✓Recepción de obra.
- ✓Liquidación de Obra.
- ✓Calculo de intereses por demora de pago de valorizaciones.

## **MODULO II**

#### **INTRODUCCIÓN A EXPEDIENTES TÉCNICOS DE OBRAS POR ADMINISTRACIÓN DIRECTA Y CONTRATA APLICADO A PROYECTOS DE INGENIERÍA**

#### **INTRODUCCIÓN**

- ✓ Qué Es Un Expediente Técnico
- ✓ Quien O Quienes Elaboran Los Expedientes Técnicos
- ✓ Tipos de expedientes Técnicos

## **ELABORACIÓN DE EXPEDIENTES TÉCNICOS DE OBRAS POR CONTRATA**

- ✓ Ciclo de inversión en el invierte pe
- ✓ Alcances de la Ley 30225 y su RLCE respecto a expedientes técnico de Obra por contrata.
- ✓ Expediente Técnico.
- ✓ Quien Realiza La Aprobación De La Elaboración Del Expediente Técnico
- ✓ Partes Que Conforman Un Expedientes Técnicos
- ✓ Tipos de expedientes Técnicos

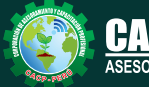

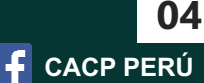

Sábado 25 de julio de 2020

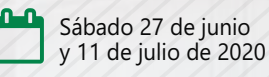

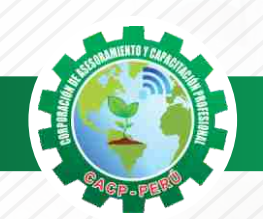

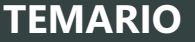

**ELABORACIÓN DE EXPEDIENTES TÉCNICOS DE OBRAS POR ADMINISTRACIÓN DIRECTA Y CONTRATA APLICADO A PROYECTOS DE OBRAS DE EDIFICACIONES, OBRAS DE SANEAMIENTO, OBRAS HIDRÁULICAS Y OBRAS DE CARRETERAS CON EL USO DEL SOFTWARE EXCEL, AUTOCAD 2019, AUTOCAD CIVIL 3D, S10 Y PORJECT 2016**

- ✓ Cuando se realiza la modificación de un expediente Técnico
- ✓ Seguimiento Y Control De La Elaboración Del Expediente Técnico
- ✓ Técnico Y Administrativo)
- ✓ Cierre Del Expediente Técnico

#### **ELABORACIÓN DE EXPEDIENTES TÉCNICOS DE OBRAS POR ADMINISTRACIÓN DIRECTA**

- ✓ Marco legal
- ✓ Requisistos para elaborar un expediente tecnico por administracion directa
- ✓ Partes Que Conforman Un Expedientes Tecnicos
- ✓ El Presupuesto
- ✓ La Cotizaciones

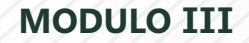

Sábado 08 de agosto de 2020

#### **ELABORACIÓN DEL EXPEDIENTE TÉCNICO APLICADO A PROYECTOS DE OBRAS DE EDIFICACIÓN POR CONTRATA - COLEGIO DE PABELLÓN DE 2 NIVELES**

#### **PARTE 01 – ELABORACIÓN DE PLANOS, METRADOS Y MEMORIAS DE CALCULO CON AUTOCAD 2019 – EXCEL**

- ✓ Normativa para el desarrollo de expedientes técnicos de edificaciones de un Colegio.
- ✓ Termino de referencias
- ✓ Consideraciones de diseño y Estudios Básicos.
- ✓ Memoria descriptiva.
- ✓ Parámetros del Análisis simoresistentes
- ✓ Ejemplo de análisis con ETAB Muestra de ejemplo de diseños
- ✓ Ejemplo de Memoria de Cálculo de estructuras con EXCEL
- ✓ Ejemplo de Memoria de Cálculo de Sanitarias– con EXCEL
- ✓ Memoria de Cálculo de Eléctricas– con EXCEL
- ✓ Metrados de las 4 áreas
- ✓ Especificaciones Técnicas.

#### **PARTE 02 – ANÁLISIS DE COSTOS Y PRESUPUESTOS USANDO EL SOFTWARE S10 – MS PROJECT**

- ✓ Análisis de costos unitarios
- ✓ Presupuesto de obra.
- ✓ Gastos generales y gastos de supervisión.
- ✓ Fórmula polinómica.
- ✓ Cronogramas.
- ✓ Planos del Proyecto.
- ✓ Documentos complementarios.
- ✓ Cotizaciones

#### **MODULO IV**

#### **ELABORACIÓN DEL EXPEDIENTE TÉCNICO APLICADO A PROYECTOS DE OBRAS DE EDIFICACIÓN POR CONTRATA DE HOSPITALES**

**PARTE 01 – ELABORACIÓN DE PLANOS, METRADOS Y MEMORIAS DE CALCULO CON AUTOCAD 2019 – EXCEL**

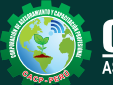

Cel.: **953620444** / **920029799** / **918343626** / **918371932** Fijo: **043-604932** - **064-583341** Email: info@cacperu.com Web: http://cacperu.com

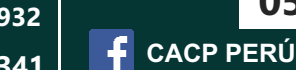

Sábado 22 de agosto de 2020

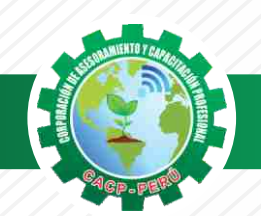

**TEMARIO**

**ELABORACIÓN DE EXPEDIENTES TÉCNICOS DE OBRAS POR ADMINISTRACIÓN DIRECTA Y CONTRATA APLICADO A PROYECTOS DE OBRAS DE EDIFICACIONES, OBRAS DE SANEAMIENTO, OBRAS HIDRÁULICAS Y OBRAS DE CARRETERAS CON EL USO DEL SOFTWARE EXCEL, AUTOCAD 2019, AUTOCAD CIVIL 3D, S10 Y PORJECT 2016**

- ✓ Normativa para el desarrollo de expedientes técnicos de Hospitales.
- ✓ Término de referencias
- ✓ Consideraciones de diseño y Estudios Básicos.
- ✓ Memoria descriptiva.
- ✓ Parámetros del Análisis simoresistentes
- ✓ Requerimiento de Aislamiento sísmico
- ✓ Ejemplo de análisis con ETAB Muestra de ejemplo de diseños
- ✓ Ejemplo de Memoria de Cálculo de estructuras con EXCEL
- ✓ Ejemplo de Memoria de Cálculo de Sanitarias– con EXCEL
- ✓ Memoria de Cálculo de Eléctricas– con EXCEL
- ✓ Metrados de las 4 áreas
- ✓ Especificaciones Técnicas.

#### **PARTE 02 - ANÁLISIS DE COSTOS Y PRESUPUESTOS USANDO EL SOFTWARE S10 – MS PROJECT**

- ✓ Análisis de costos unitarios
- ✓ Presupuesto de obra.
- ✓ Gastos generales y gastos de supervisión.
- ✓ Fórmula polinómica.
- ✓ Cronogramas.
- ✓ Planos del Proyecto.
- ✓ Documentos complementarios.
- ✓ Cotizaciones

#### **MODULO V**

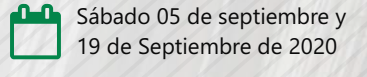

#### **ELABORACIÓN DEL EXPEDIENTE TÉCNICO APLICADO A PROYECTOS DE OBRAS POR CONTRATA DE SANEAMIENTO**

#### **PARTE 01 – DISEÑO DE SISTEMAS DE AGUA POTABLE USANDO EL SOFTWARE AUTOCAD CIVIL 3D Y EXCEL**

- ✓ Normativa para el desarrollo de expedientes técnicos de saneamiento.
- ✓ Componentes de los servicios de saneamiento.
- ✓ Consideraciones de diseño y Estudios Básicos.
- ✓ Parámetros de Diseño.
- ✓ Diseño del Sistema de Agua Potable con Excel y Muestra de ejemplo de diseños con Civil 3D
- ✓ Metrados.
- ✓ Especificaciones Técnicas.

**Informes e** 

#### **PARTE 02 – DISEÑO DE SISTEMAS DE ALCANTARILLADO USANDO EL SOFTWARE AUTOCAD CIVIL 3D Y EXCEL**

- ✓ Diseño del Sistema de Alcantarillado Excel y Muestra de ejemplo de diseños con Civil 3D
- ✓ Diseño de disposición sanitarias de excretas.

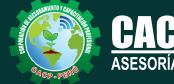

**Inscripciones** Cel.: **953620444** / **920029799** / **918343626** / **918371932** Fijo: **043-604932** - **064-583341** Email: info@cacperu.com Web: http://cacperu.com

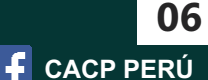

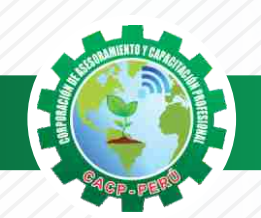

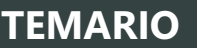

**ELABORACIÓN DE EXPEDIENTES TÉCNICOS DE OBRAS POR ADMINISTRACIÓN DIRECTA Y CONTRATA APLICADO A PROYECTOS DE OBRAS DE EDIFICACIONES, OBRAS DE SANEAMIENTO, OBRAS HIDRÁULICAS Y OBRAS DE CARRETERAS CON EL USO DEL SOFTWARE EXCEL, AUTOCAD 2019, AUTOCAD CIVIL 3D, S10 Y PORJECT 2016**

- ✓ Memoria descriptiva.
- ✓ Metrados.
- ✓ Especificaciones Técnicas.
- ✓ Análisis de costos unitarios de Sistema de Agua Potable y Sistema de Alcantarillado

#### **PARTE 03 – ANÁLISIS DE COSTOS Y PRESUPUESTOS USANDO EL SOFTWARE S10 – MS PROJECT.**

- ✓ Presupuesto de obra del proyecto de Sistema de Agua Potable y Sistema de Alcantarillado
- ✓ Gastos generales y gastos de supervisión.
- ✓ Fórmula polinómica.
- ✓ Cronogramas.
- ✓ Planos del Proyecto.
- ✓ Documentos complementarios.
- ✓ Cotizaciones

#### **MODULO VI**

Sábado 03 de octubre de 2020

#### **ELABORACIÓN DEL EXPEDIENTE TÉCNICO APLICADO A PROYECTOS DE OBRAS POR CONTRATA DE HIDRÁULICAS.**

#### **PARTE 01 – ELABORACIÓN DE PLANOS, METRADOS Y MEMORIAS DE CALCULO CON AUTOCAD 2019 – EXCEL**

- ✓ Normativa para el desarrollo de expedientes técnicos de Obra hidráulicas.
- ✓ Termino de referencias
- ✓ Consideraciones de diseño y Estudios Básicos.
- ✓ Memoria descriptiva.
- ✓ Parámetros del Análisis simoresistentes
- ✓ Ejemplo de análisis con ETAB Muestra de ejemplo de diseño de un puente
- ✓ Ejemplo de Memoria de Cálculo de estructuras con EXCEL
- ✓ Ejemplo de Memoria de Cálculo de Sanitarias– con EXCEL
- ✓ Memoria de Cálculo de Eléctricas– con EXCEL
- ✓ Metrados de las 4 áreas
- ✓ Especificaciones Técnicas.

#### **PARTE 02 – ANÁLISIS DE COSTOS Y PRESUPUESTOS USANDO EL SOFTWARE S10 – MS PROJECT**

- ✓ Análisis de costos unitarios
- ✓ Presupuesto de obra.
- ✓ Gastos generales y gastos de supervisión.
- ✓ Fórmula polinómica.
- ✓ Cronogramas.
- ✓ Planos del Proyecto.
- ✓ Documentos complementarios.
- ✓ Cotizaciones

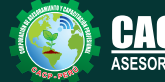

**CACP PERÚ** 

**07**

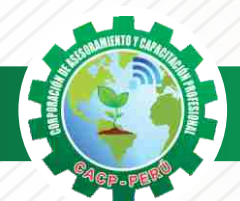

**CORPORACIÓN DE ASESORAMIENTO Y CAPACITACIÓN PROFESIONAL CAPACITACIÓN - CONSULTORÍA - INHOUSE**

**TEMARIO MODULO VII ELABORACIÓN DEL EXPEDIENTE TÉCNICO APLICADO A PROYECTOS DE OBRAS POR CONTRATA DE CARRETERA**  ✓ Normativa para el desarrollo de expedientes técnicos de carretera ✓ Componentes del Proyecto ✓ Consideraciones de diseño DG 2018 y Estudios Básicos. ✓ Diseño de la carretera con el uso de Civil 3D ✓ Selección del Trazo ✓ Diseño Horizontal y Vertical ✓ Cálculo de Volúmenes ✓ Introducción a las Obras de Arte ✓ Memoria descriptiva. ✓ Metrados. **PARTE 01 – DISEÑO DE CARRETERAS CON AUTOCAD CIVIL 3D Y MEMORIAS DESCRIPTIVAS CON EXCEL ELABORACIÓN DE EXPEDIENTES TÉCNICOS DE OBRAS POR ADMINISTRACIÓN DIRECTA Y CONTRATA APLICADO A PROYECTOS DE OBRAS DE EDIFICACIONES, OBRAS DE SANEAMIENTO, OBRAS HIDRÁULICAS Y OBRAS DE CARRETERAS CON EL USO DEL SOFTWARE EXCEL, AUTOCAD 2019, AUTOCAD CIVIL 3D, S10 Y PORJECT 2016** ✓ Análisis de costos unitarios. ✓ Presupuesto de obra. ✓ Gastos generales y gastos de supervisión. ✓ Fórmula polinómica. ✓ Cronogramas. ✓ Especificaciones Técnicas. ✓ Planos del Proyecto. ✓ Documentos complementarios. ✓ Cotizaciones **PARTE 02 – ANÁLISIS DE COSTOS Y PRESUPUESTOS USANDO EL SOFTWARE S10 – MS PROJECT**  *Ingeniero civil egresado de la UNS, con 6 años de experiencia en residencia y supervisión de obras públicas y privadas. Con diplomados en gerencia de obras, ley de contrataciones del estado, diseño estructural teórico y con software csi, geotecnia, seguridad industrial, minera ambiental y ssoma Capacitado con estándares del PMI. Manejo de Civil 3d 2016, AutoCAD 2016 S10 2005 y Ms Project 2016, Revit 2018 y Skechut 2016. Docente encargado del Curso de Pregrado a las escuelas de Ingeniería Civil y Arquitectura en la Universidad*  **Ing. Mario Olortegui Iglesias PONENTE VIRTUAL - EN VIVO Modalidad:**  Sábado 17 de octubre de 2020

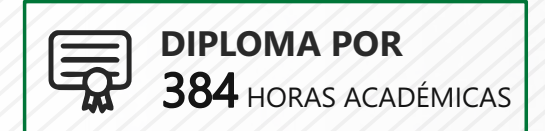

**Informes e** 

*César Vallejo.*

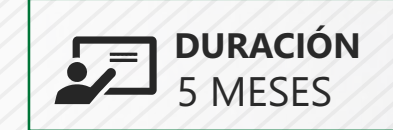

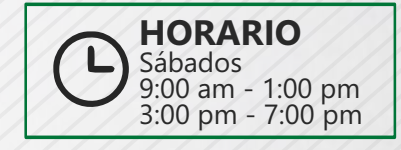

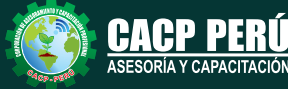

CAPACITACI

**Inscripciones** Cel.: **953620444** / **920029799** / **918343626** / **918371932** Fijo: **043-604932** - **064-583341** Email: info@cacperu.com Web: http://cacperu.com

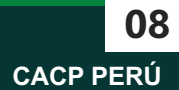

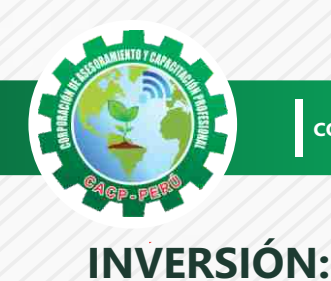

<u>ገበ</u>

**100.00** <u>າດ</u>

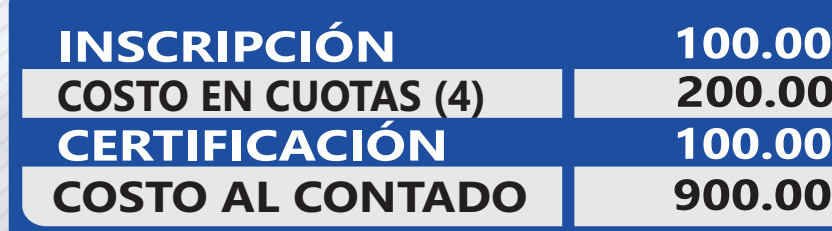

# **MEDIO DE PAGO**

# BANCO DE CRÉDITO DEL PERÚ

N° CUENTA CORRIENTE EN SOLES:

# **310-2283477035**

Titular de la Cuenta:

 **CORPORACIÓN DE ASESORAMIENTO Y CAPACITACIÓN PROFESIONAL C.A.C.P. S.R.L**

WESTERN WALL

**\*En caso de realizar pago mediante el banco adicionar S/. 7.50 por cada Transacción**

# **Interbank**

N° CUENTA CORRIENTE EN SOLES:

# **6203001670984**

Titular de la Cuenta: **CORPORACIÓN DE ASESORAMIENTO Y CAPACITACIÓN PROFESIONAL C.A.C.P. S.R.L**

**\*En caso de realizar pago mediante el banco adicionar S/. 5.00 por comisión de interplaza**

# **PAGOS A TRAVÉS DE:**

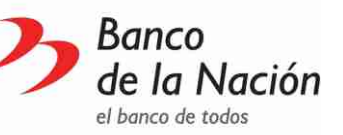

N° CUENTA CORRIENTE EN SOLES:

# MoneyGram.

 $\blacktriangleright$ BCP)

money transfer

A nombre de**: MIJAIL ANDRE NUÑEZ GOMEZ** A hombre de**: MIJAIL ANDRE NUNEZ GOMEZ**<br>DNI: 44348728

#### **ENVÍO DEL MATERIAL EN FÍSICO, SIN COSTO ADICIONAL A NIVEL NACIONAL**

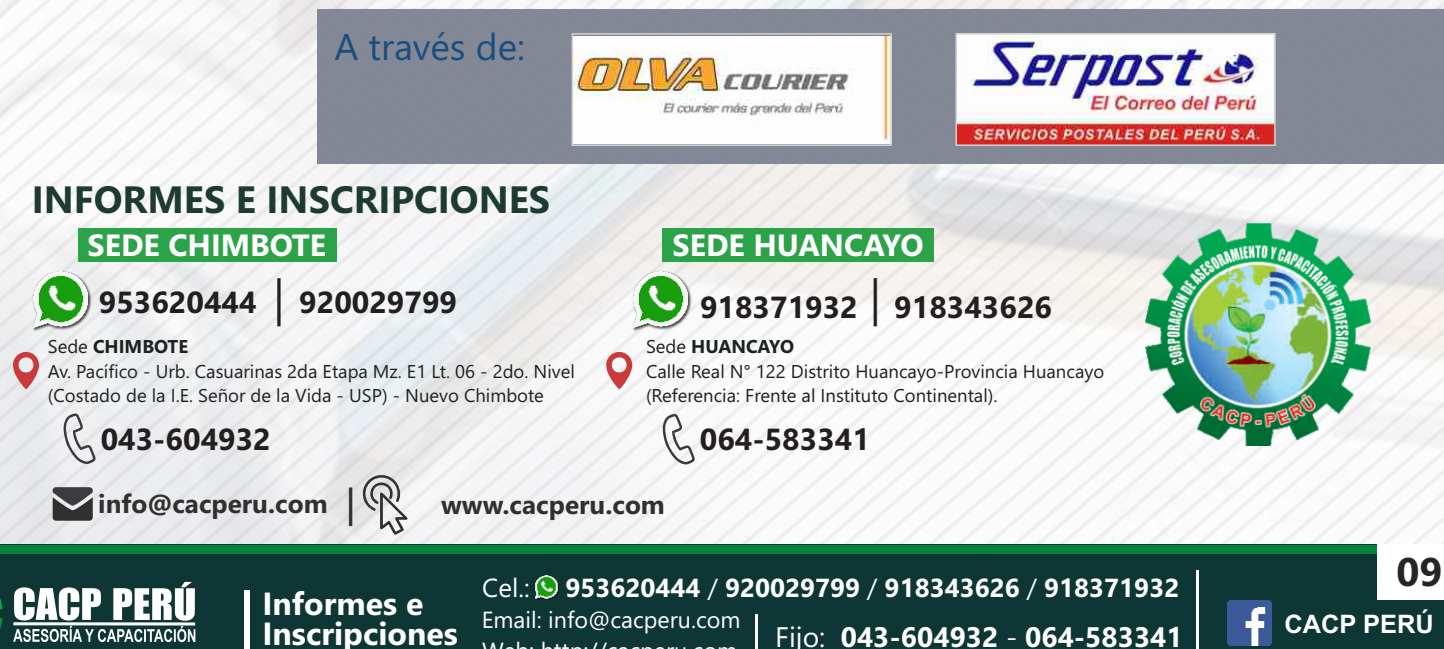

Web: http://cacperu.com